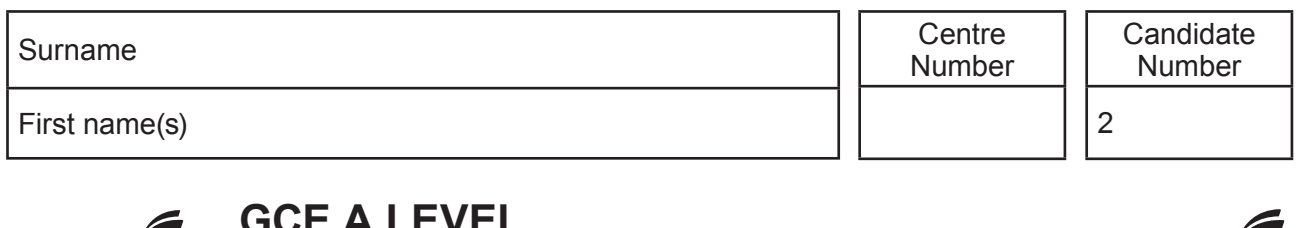

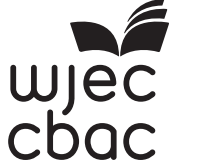

### **GCE A LEVEL**

A400U20-1

<u> All de legislation de la color de legislation de legislation de l</u> Z22-A400U20-1

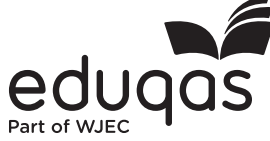

**FRIDAY, 17 JUNE 2022 – MORNING**

### **BIOLOGY – A level component 2**

#### **Continuity of Life**

2 hours

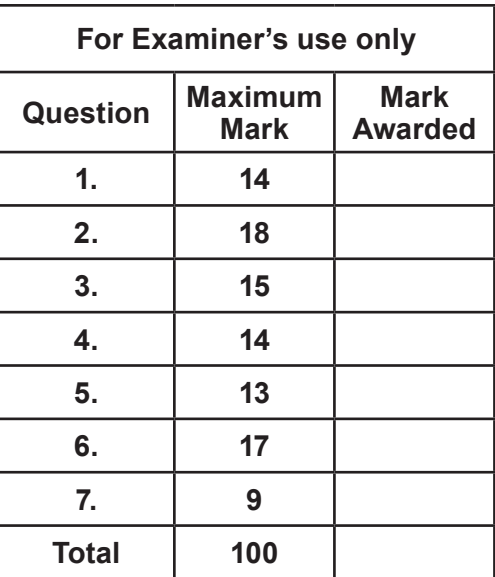

#### **ADDITIONAL MATERIALS**

In addition to this examination paper, you will need a calculator and a ruler.

#### **INSTRUCTIONS TO CANDIDATES**

Use black ink or black ball-point pen. Do not use gel pen or correction fluid.

You may use a pencil for graphs and diagrams only.

Write your name, centre number and candidate number in the spaces at the top of this page. Answer **all** questions.

Write your answers in the spaces provided in this booklet. If you run out of space, use the additional pages at the back of the booklet, taking care to number the question(s) correctly.

#### **INFORMATION FOR CANDIDATES**

The number of marks is given in brackets at the end of each question or part-question.

The assessment of the quality of extended response (QER) will take place in question **7**. The quality of written communication will affect the awarding of marks.

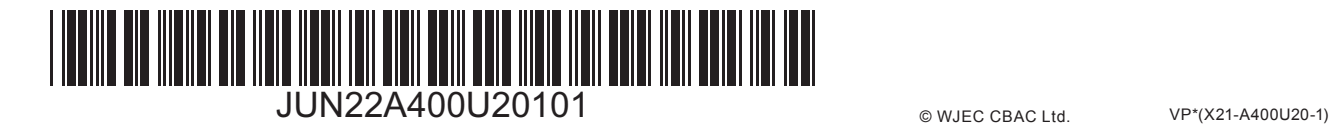

# **BLANK PAGE**

2

## **PLEASE DO NOT WRITE ON THIS PAGE**

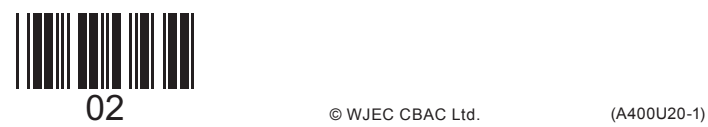

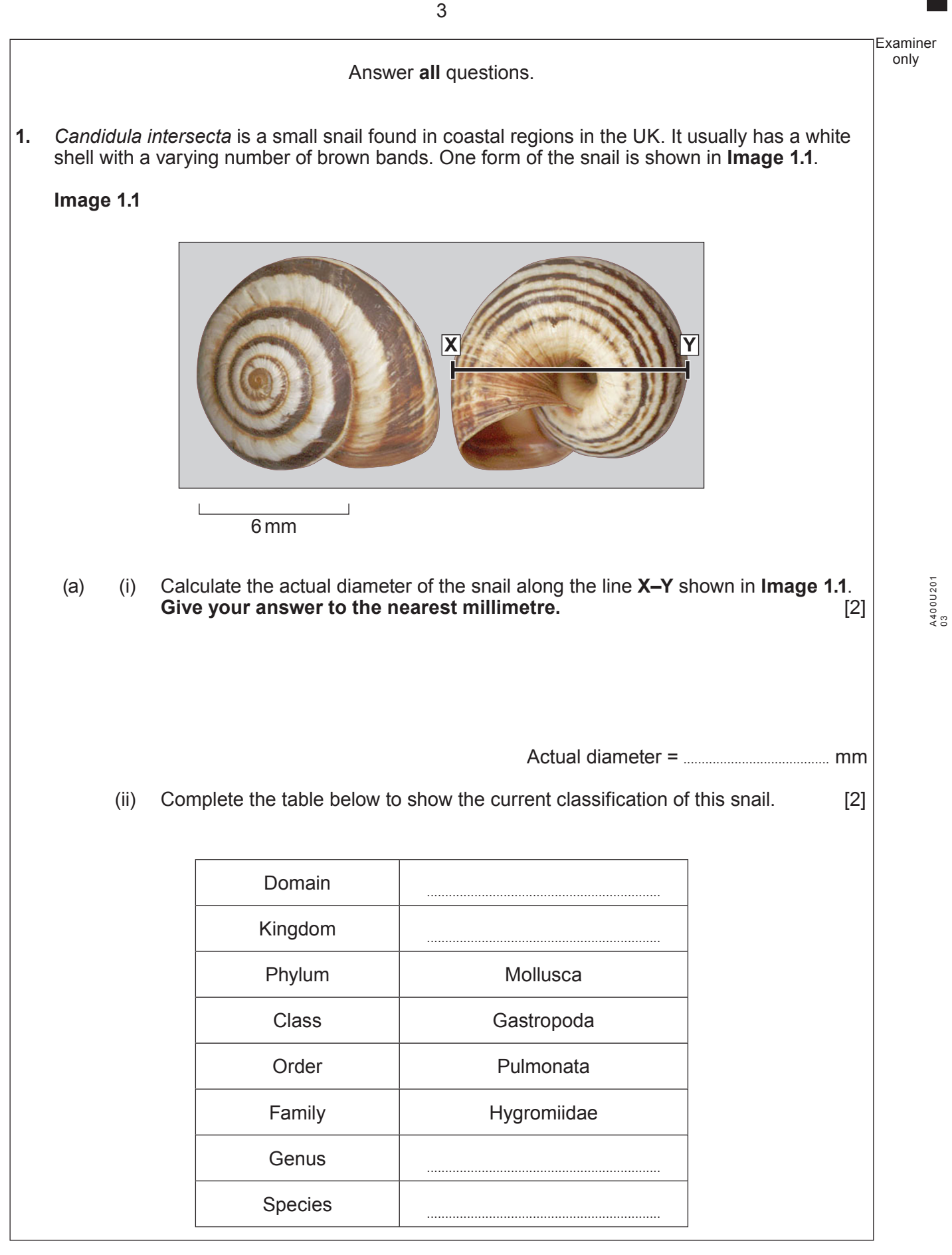

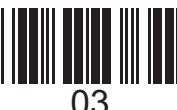

Examiner only (b) The presence of a variable number of bands within a single population is an example of genetic polymorphism. It is believed that the variable number of bands is an adaptation to different environmental pressures. (i) Explain what is meant by genetic polymorphism. [2] An investigation was carried out into the number of snails with different numbers of bands at two sites on either side of an estuary. **Image 1.2** shows the position of the sample sites and information about the vegetation and soil at each site. **Image 1.2** 1 km *open sea* estuary **Site A:** short grass growing on dark, rocky soil **Site B:** Marram grass growing on sand dunes river

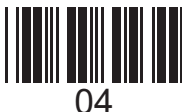

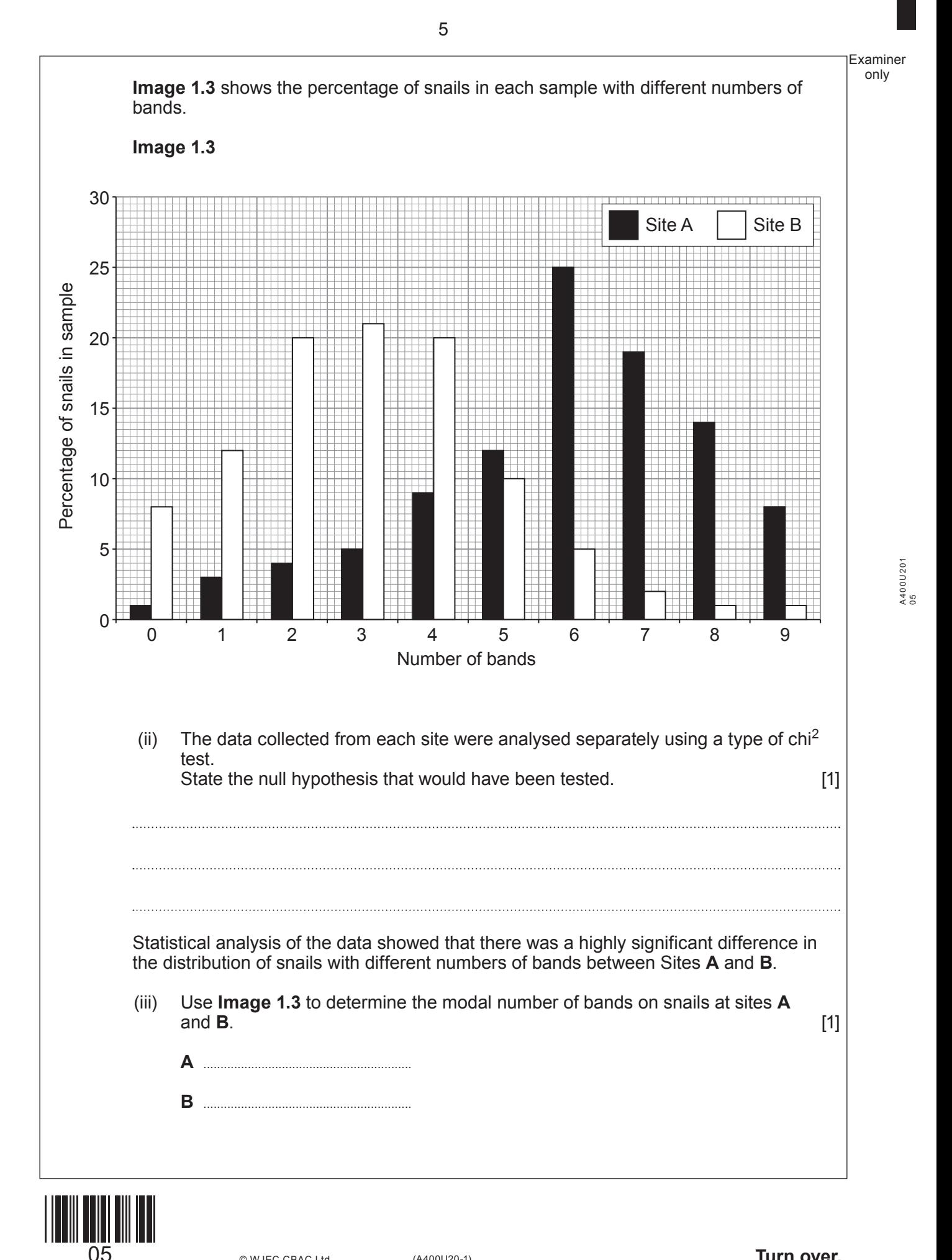

Examiner only (iv) Explain how the vegetation and soil type at sites **A** and **B** shown in **Image 1.2** could have caused the difference in banding of the snails at the two sites. [3] (v) Suggest how the location and habitat of the sites has led to a significant change in the frequency of the alleles between the two populations of this species of snail. [3] 14

![](_page_5_Picture_1.jpeg)

![](_page_6_Picture_123.jpeg)

![](_page_6_Picture_1.jpeg)

(A400U20-1) **Turn over.**

![](_page_7_Figure_0.jpeg)

![](_page_7_Picture_177.jpeg)

![](_page_7_Picture_2.jpeg)

 $08$   $\textcircled{\textsc{w}}$   $\textcircled{\textsc{r}}$   $\textcircled{\textsc{r}}$   $\textcircled{\textsc{r}}$   $\textcircled{\textsc{r}}$   $\textcircled{\textsc{r}}$   $\textcircled{\textsc{r}}$   $\textcircled{\textsc{r}}$   $\textcircled{\textsc{r}}$ 

![](_page_8_Figure_0.jpeg)

![](_page_9_Figure_0.jpeg)

# **BLANK PAGE**

11

## **PLEASE DO NOT WRITE ON THIS PAGE**

![](_page_10_Picture_2.jpeg)

![](_page_10_Picture_7.jpeg)

![](_page_11_Figure_0.jpeg)

![](_page_11_Picture_1.jpeg)

12 (A400U20-1) © WJEC CBAC Ltd.

13 Examiner only (ii) Explain how the function of the structure labelled **G** is different in male and female mammals. [1] (iii) Structure **B** contains epithelial tissue similar to that found in the trachea. Name the type of epithelium found in both **B** and the trachea and describe the function of this tissue in **both** locations. [3]

A400U201 A400U201<br>13

Examiner only

In vitro fertilisation (IVF) is an option that can enable women who cannot conceive (become pregnant) naturally to have a child. In this process, a secondary oocyte is harvested before ovulation and fertilised outside the body. Two forms of IVF are shown in **Image 3.2**.

- **• Image 3.2 A** shows a secondary oocyte exposed to many sperm cells
- **Image 3.2 B** shows a single sperm nucleus being injected into a secondary oocyte.

![](_page_13_Figure_4.jpeg)

![](_page_13_Picture_5.jpeg)

![](_page_14_Picture_68.jpeg)

![](_page_14_Picture_2.jpeg)

A400U201 A400U201<br>15

# **BLANK PAGE**

16

## **PLEASE DO NOT WRITE ON THIS PAGE**

![](_page_15_Picture_2.jpeg)

Examiner only **4.** The process of phytoremediation involves growing plants that are tolerant to heavy metals on contaminated land. As they grow, the plants absorb the heavy metals. At the end of the growing season, the plants are harvested and removed from the habitat. In this way, the concentration of heavy metals in the soil is reduced. Alpine pennycress, *Thlaspi caerulescens*, is able to absorb cadmium ions from contaminated soils. Plants from some populations of this species can survive in concentrations of cadmium over 75 times greater than plants of other species. Seeds of alpine pennycress were collected from a habitat contaminated with cadmium. They were grown hydroponically (soil-free) with their roots submerged in an oxygenated solution containing all the minerals required for growth. (a) (i) Explain why **nitrate** and **phosphate ions** each need to be included in the solution used in the hydroponic system. (ii) Cadmium ions are only able to pass into the xylem due to the presence of specialised protein molecules in the cell membranes of one tissue layer in the roots. Name the tissue in the plant where these specialised protein molecules would be found and explain why the solution used in the hydroponic system needs to be oxygenated. [3]

17

![](_page_16_Picture_1.jpeg)

A400U201 A400U201

![](_page_17_Figure_0.jpeg)

18 (A400U20-1) © WJEC CBAC Ltd.

![](_page_18_Picture_88.jpeg)

![](_page_18_Picture_2.jpeg)

**5.** The main aim of the Human Genome Project was to sequence the DNA of each chromosome and to identify the location of each gene. Sanger sequencing was one technique used. It involved replicating and then sequencing short fragments of DNA. A new base is added to the chain of nucleotides by a reaction between two nucleotides as shown in **Image 5.1**. **Image 5.1**  $\begin{bmatrix} \mathsf{CH}_2 \ \mathsf{I} \end{bmatrix}$ O CH OH H  $\Omega$ N HC  $HC$  -  $CH$  $NH<sub>2</sub>$  $\subset$ OH  $0 - P = 0$ O CH OH H O  $N$  N N **HC**  $HC$  -  $CH$ NH  $\mathsf{H}_2$  $CH<sub>2</sub>$ O  $O^ \dot{P}$   $=$   $O$  $\begin{bmatrix} \mathsf{CH}_2 \\ | \end{bmatrix}$ O **CH** OH H N O N **HC**  $HC$  -  $CH$  $NH<sub>2</sub>$  +  $H<sub>2</sub>O$  $\Omega$  $O^ \dot{P}$  $\equiv$  $O$  $\begin{bmatrix} \mathsf{CH}_2 \\ | \end{bmatrix}$ O CH O H O  $N$   $N$ N HC  $HC \longrightarrow CH$ NH  $\mathsf{V}\mathsf{H}_2$  $\cap$  $O^ P = O$ O– O– **X Y**

![](_page_19_Picture_1.jpeg)

![](_page_20_Picture_91.jpeg)

![](_page_21_Figure_0.jpeg)

![](_page_21_Picture_1.jpeg)

![](_page_22_Figure_0.jpeg)

![](_page_22_Picture_1.jpeg)

![](_page_23_Figure_0.jpeg)

![](_page_24_Picture_61.jpeg)

![](_page_25_Figure_0.jpeg)

![](_page_26_Picture_79.jpeg)

![](_page_26_Picture_2.jpeg)

only

(c) Cats can suffer from a muscle wasting disease similar to muscular dystrophy in humans and have been used as an animal model for human muscular dystrophy.

 To investigate the inheritance of muscular dystrophy in cats, a breeding colony was established from a single affected male. The 1st generation (F<sub>1</sub>) was obtained through breeding the original affected male with two unaffected female cats. The  $F_1$  females were then bred back to their father to obtain the  $F_2$  generation.

**Table 6.3** shows the number of normal and affected male and female cats in the  $F_1$  and  $F<sub>2</sub>$  generations.

**Table 6.3**

![](_page_27_Picture_136.jpeg)

 Based on these results it was concluded that cat muscular dystrophy is inherited as an X-linked recessive condition.

(i) State what is meant by an X-linked condition. [1]

Examiner only

![](_page_27_Picture_9.jpeg)

![](_page_28_Picture_194.jpeg)

![](_page_28_Picture_2.jpeg)

![](_page_29_Picture_92.jpeg)

![](_page_29_Picture_1.jpeg)

Examiner only . . . . . . 

![](_page_30_Picture_1.jpeg)

Examiner only  $\ddotsc$ 

![](_page_31_Picture_1.jpeg)

Examiner only . . . . . . . **END OF PAPER** 9

![](_page_33_Picture_34.jpeg)

![](_page_33_Picture_1.jpeg)

![](_page_34_Picture_34.jpeg)

![](_page_34_Picture_1.jpeg)

![](_page_35_Figure_0.jpeg)

## **PLEASE DO NOT WRITE ON THIS PAGE**

![](_page_35_Picture_2.jpeg)